# HƯỚNG DẦN SỬ DỤNG CỔNG THÔNG TIN SINH VIÊN

### \* Bước 1. Truy cập vào www.nctu.edu.vn

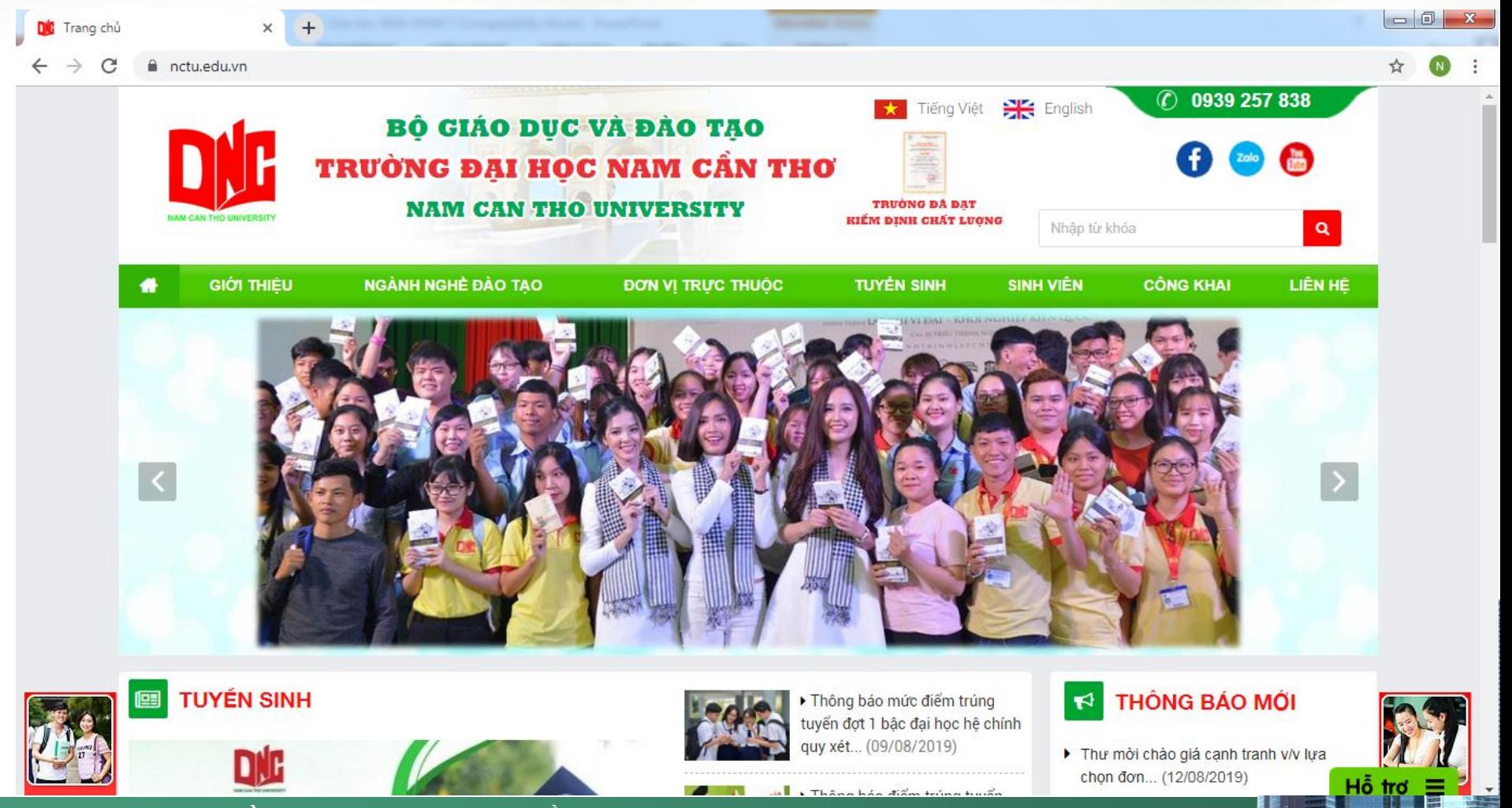

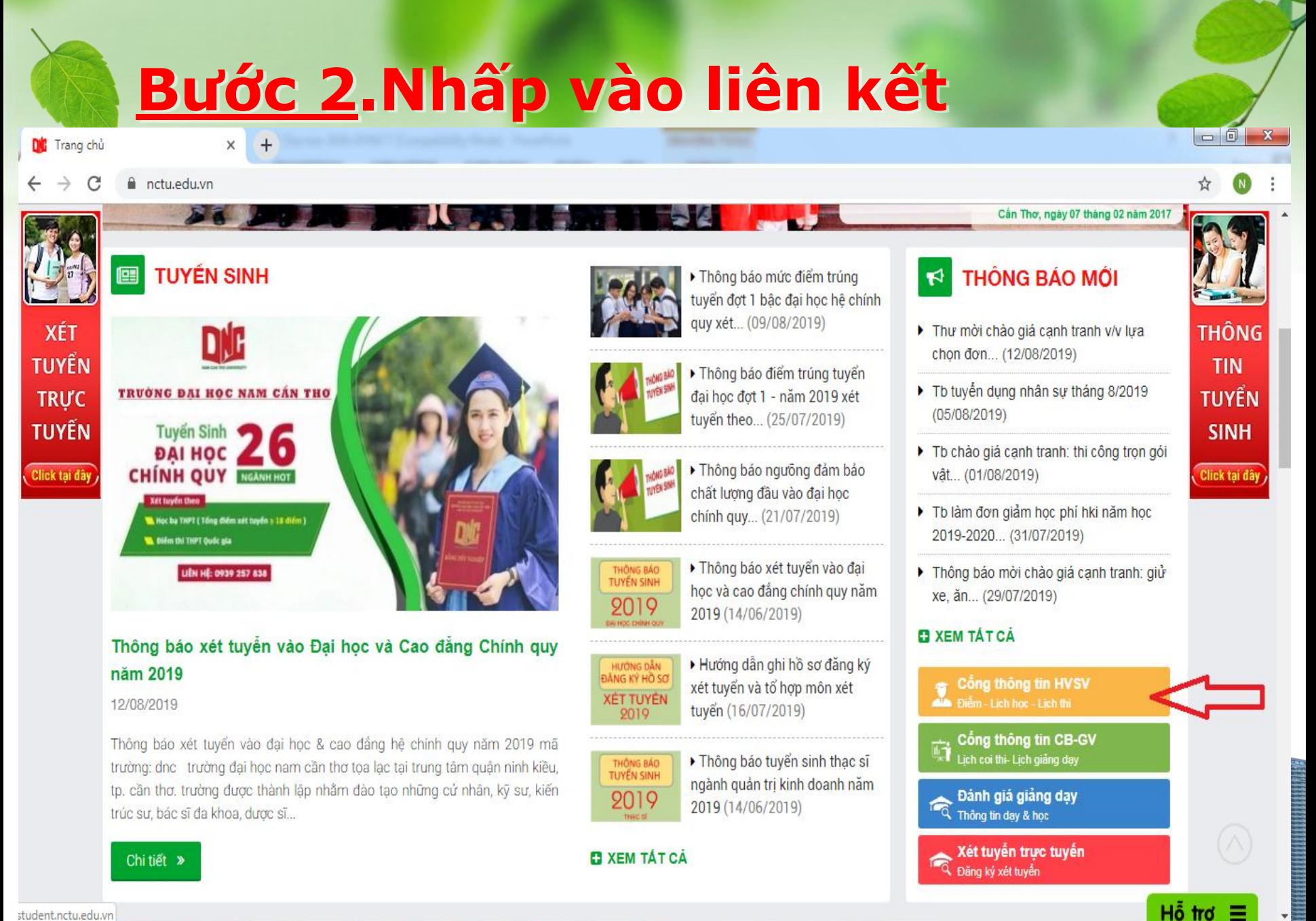

TRƯỜNG ĐAI HỌC NAM CẦN THƠ - 2019

student.nctu.edu.vn

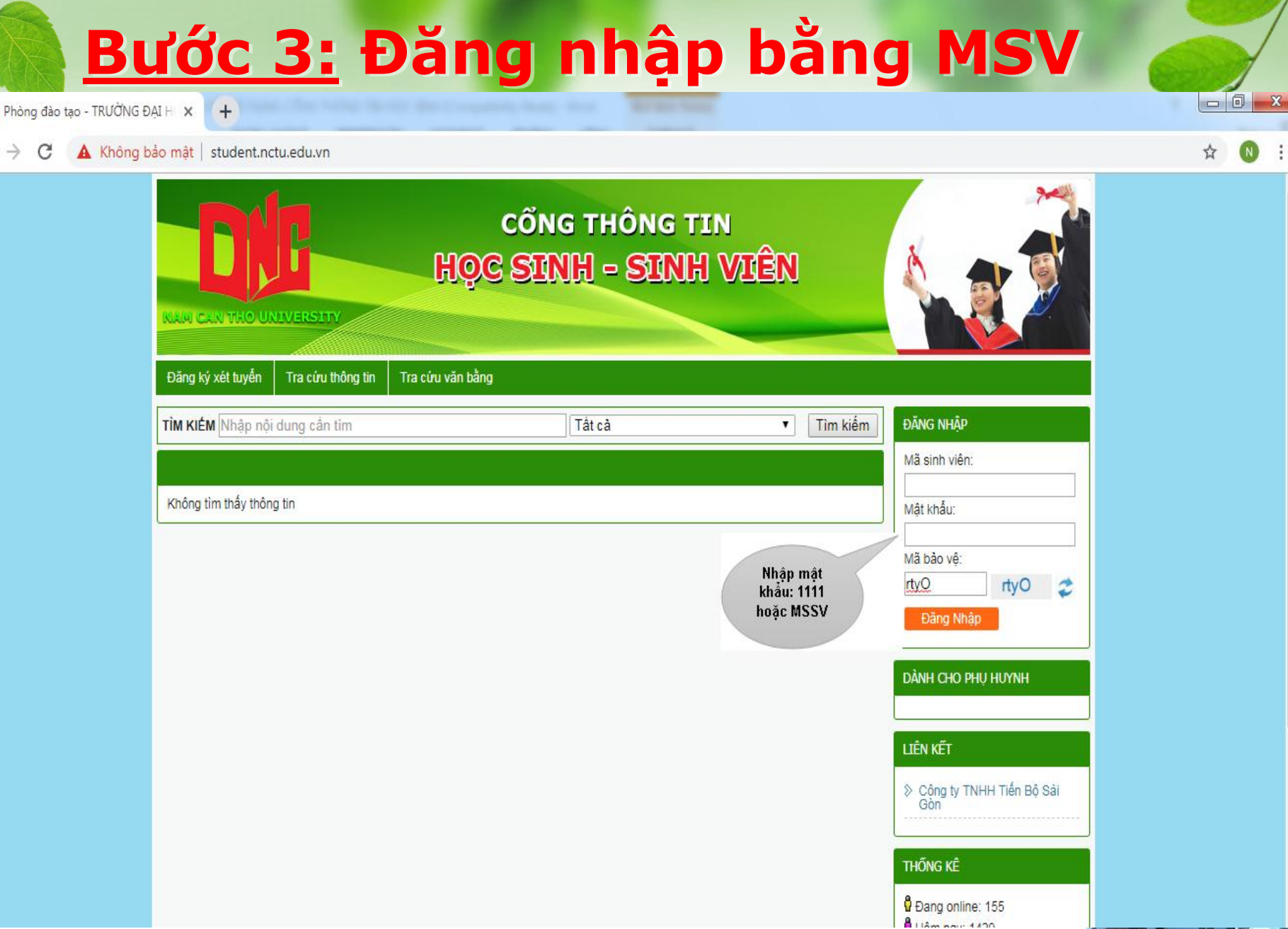

目

### TRƯỜNG ĐẠI HỌC NAM CẦN THƠ - 2019

DK

# CỔNG THỐNG TIN SINH VIÊN **Xem Thông tin cá nhân**

DE Phòng dào tạo - TRƯỜNC X +

4 Không bảo mặt | student.nctu.edu.vn/HoSoSinhVien.aspx

**CÔNG THÔNG TIN** HOC SINH - SINH VIÊN Đăng ký xét tuyến Tra cứu thông tin Tra cứu văn bằng TÌM KIÊM Nhập nội dung cần tìm Tất cả Tim kiểm SINH VIÊN  $\pmb{\mathrm{v}}$  . Xin chảo THONG TIN SINH VIEN Pham **PHAM** Doi mặt khảu Đăng xuất Giới tính: Nam Trang thái: Dang học ORIC NANG Ngày vào trường: 01/08/2017 Mã hồ sơ: 71993 3 Thông tin sinh viên Khôa 2017 Co sở: Trưởng Đại học Nam Cần Thơ 5 Xem chương trình khung Bão đào tạo: Đại học - Tin chỉ Loai hình đào tạo: Chính quy 4 2 Xem lich theo tuàn Ngành: Công nghệ kỹ thuật ở tô Chuyên ngành: Công nghệ kỹ thuật ô tô 2 Thông tin diễm danh Khoa: Khoa Co khi - Đông lực Lóp: DH17OTO02 <sup>5</sup> Đảnh giả rên luyền D. Ket guà học tắp Chức vụ: Lớp phó Công tác đoàn: MSSV: 176607 2 Công nơ SV THÔNG TIN CẢ NHÂN 3 Liên hệ góp ý Ngày sinh: 27/01/1999 Noi sinh: Sóc Trăng CHỐC NĂNG TRỰC TUYẾN Dân tộc Tôn giáo: 3 Đăng kỳ học phần CMND. Khu vuc > Hướng dẫn tải Ứng dụng<br>mobile ASC-STUDENT Đối tượng: Ngày cấp: Diễn chính sách Noi cấp.

σ

 $\times$ 

## CỔNG THỒNG TIN SINH VIÊN Xem Chương trình đào đạo

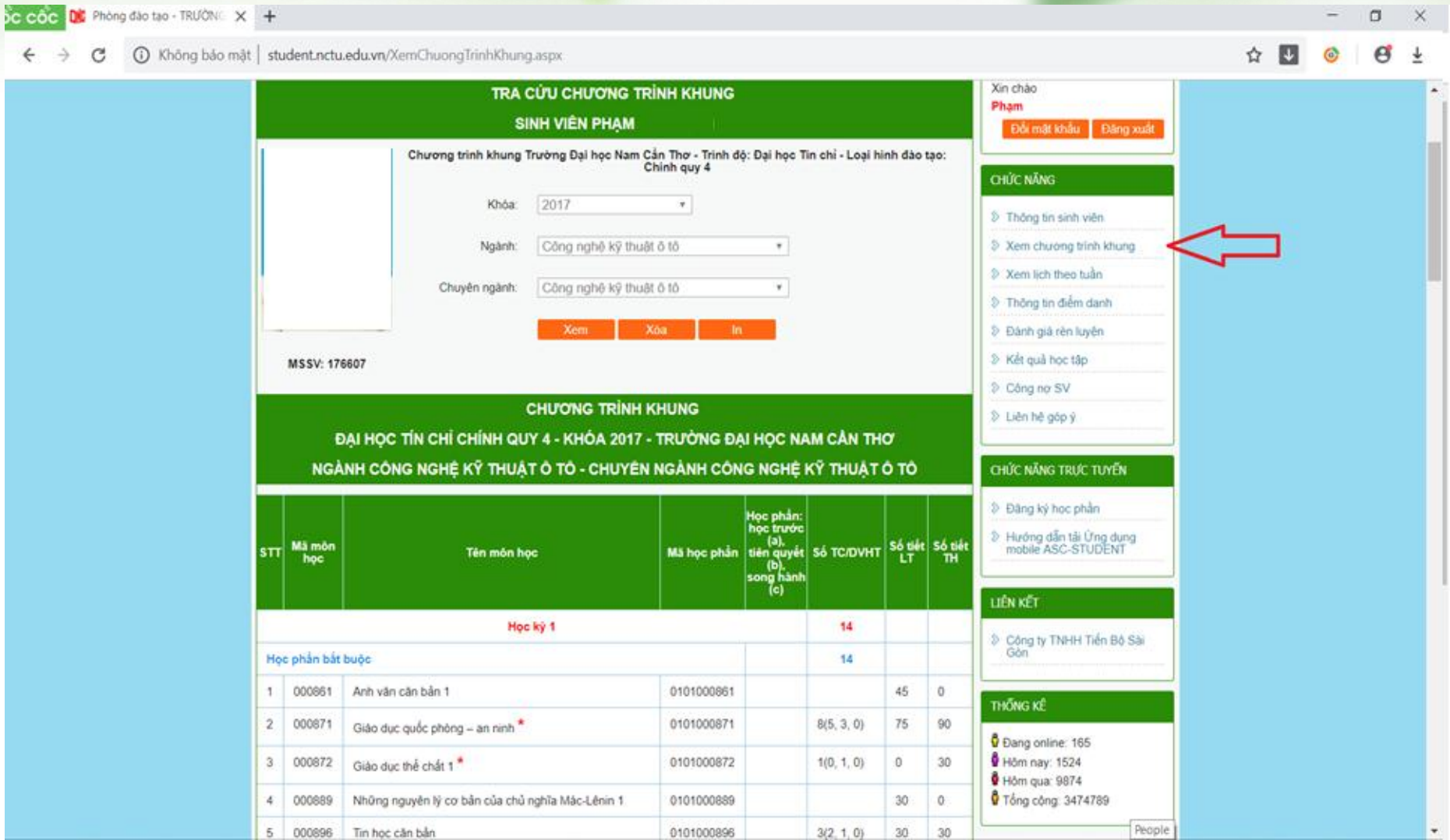

# **CÔNG THÔNG TIN SINH VIÊN Xem lich học theo tuần**

 $\times$ 

 $\Box$ 

B

☆  $\vert \downarrow \vert$ 

**DIC** Phòng đào tạo - TRƯỜNG X +

#### (i) Không bảo mật | student.nctu.edu.vn/LichHocLichThiTuan.aspx C

CỔNG THÔNG TIN HỌC SINH - SINH VIÊN Đăng ký xét tuyển Tra cứu văn bằng Tra cứu thông tin Tất cả TÌM KIẾM Nhập nôi dung cần tìm Tìm kiếm  $\pmb{\mathrm{v}}$ **XEM LICH THEO TUẦN** Tất cả C Lịch học C Lịch thi <Tuần trước Hiện tại Tuần sau > 14-08-2019 Thứ<sub>2</sub> Thứ<sub>3</sub> Thứ 4 Thứ<sub>5</sub> Thứ<sub>6</sub> Thứ 7 Chủ nhật Ca học 12/08/2019 13/08/2019 15/08/2019 16/08/2019 17/08/2019 18/08/2019 14/08/2019 010100108701 010100108701 010100111302 Kỹ thuật điện - điện<br>tử (LT) Kỹ thuật điện - điện<br>tử (LT) Lý thuyết ô tô (LT) Tiết: 1-3 Tiết: 1-3 Tiết: 4-6 Phòng: D3-01 (Hoc ong: D3-07 (Hoc Phòng: D3-07 (Học Phòng: D3-07 (Học đường) đường) đường) đường) Ghi chú: Học bù 010100111502 Hệ thống điện động<br>cơ và điều khiển **SÁNG** động cơ (LT) Tiết: 4-6 Phòng: D1-08 (Học đường) Phòng: D1-08 (Hoc đường) **CHIÈU** 

# CỔNG THỐNG TIN SINH VIÊN Xem thông tin điểm danh

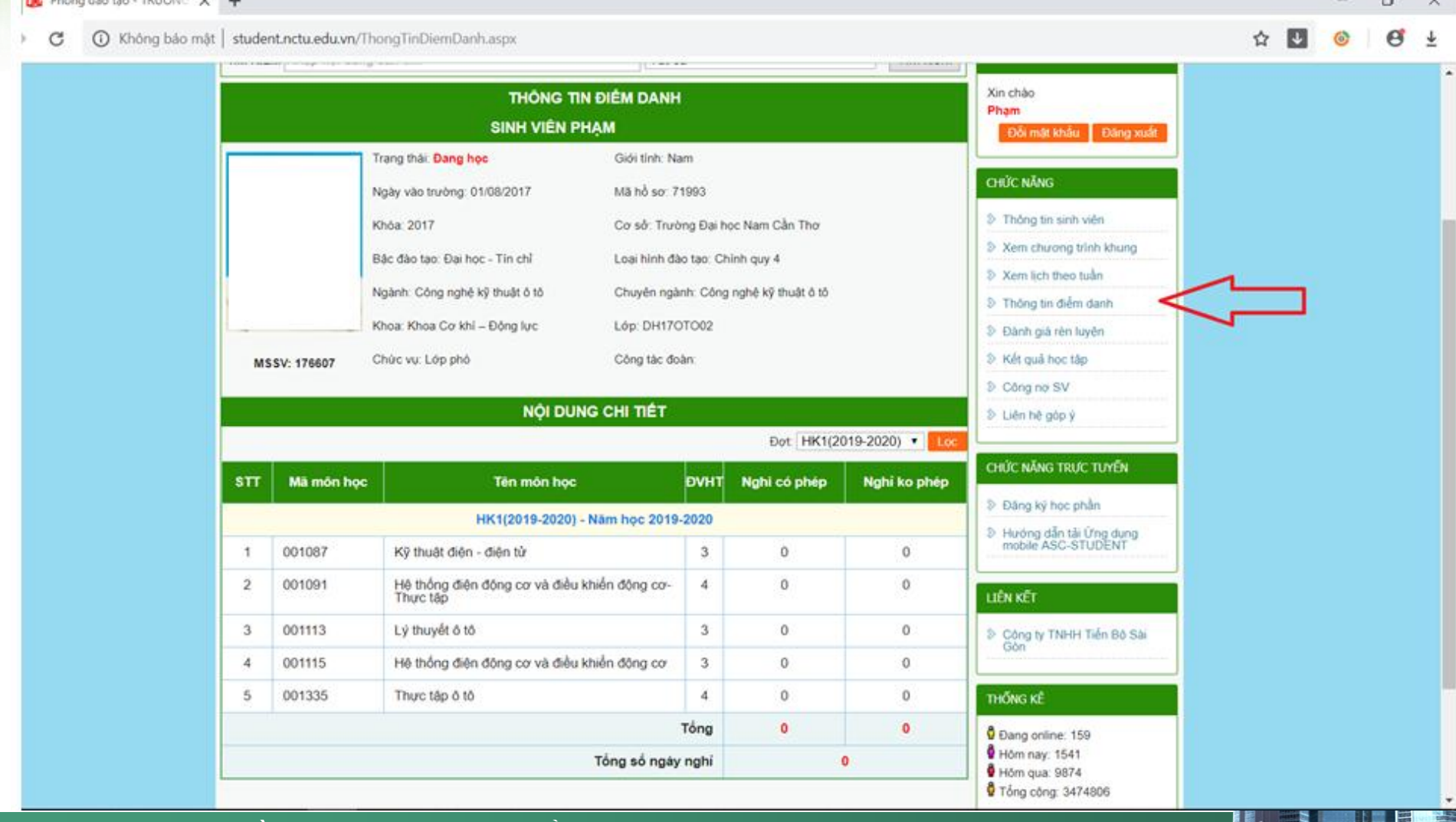

# CỔNG THỐNG TIN SINH VIÊN **Xem Đánh giá rèn luyện**

Phòng đào tạo - TRƯỜNC X + nit

1 Không bảo mặt | student.nctu.edu.vn/DanhGiaRenLuven.aspx

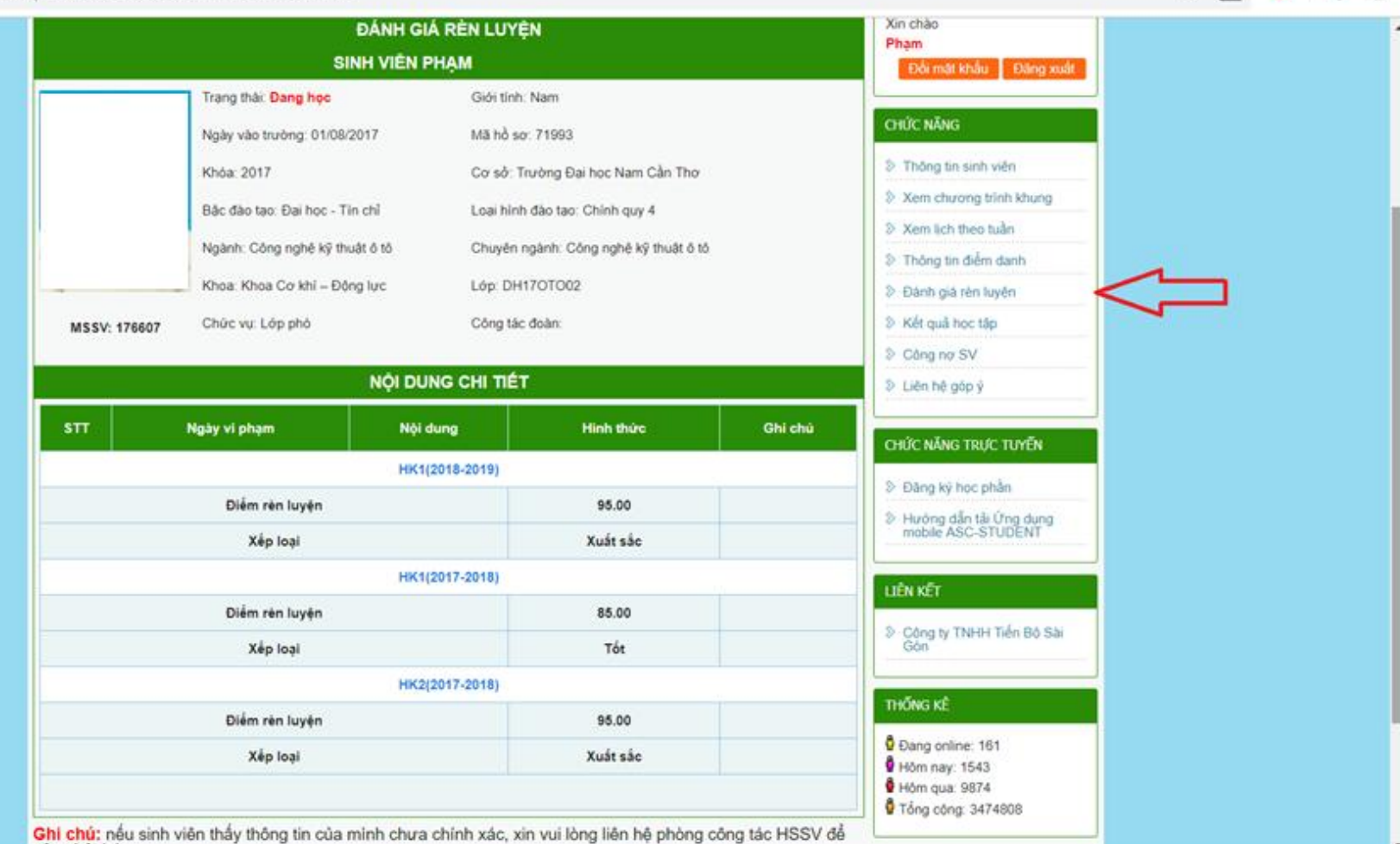

 $\sigma$ 

×

## CÔNG THÔNG TIN SINH VIÊN Xem Kết quả học tập

#### Phòng đào tạo - TRƯỜNC X +

1 Không bảo mật | student.nctu.edu.vn/XemDiem.aspx

σ

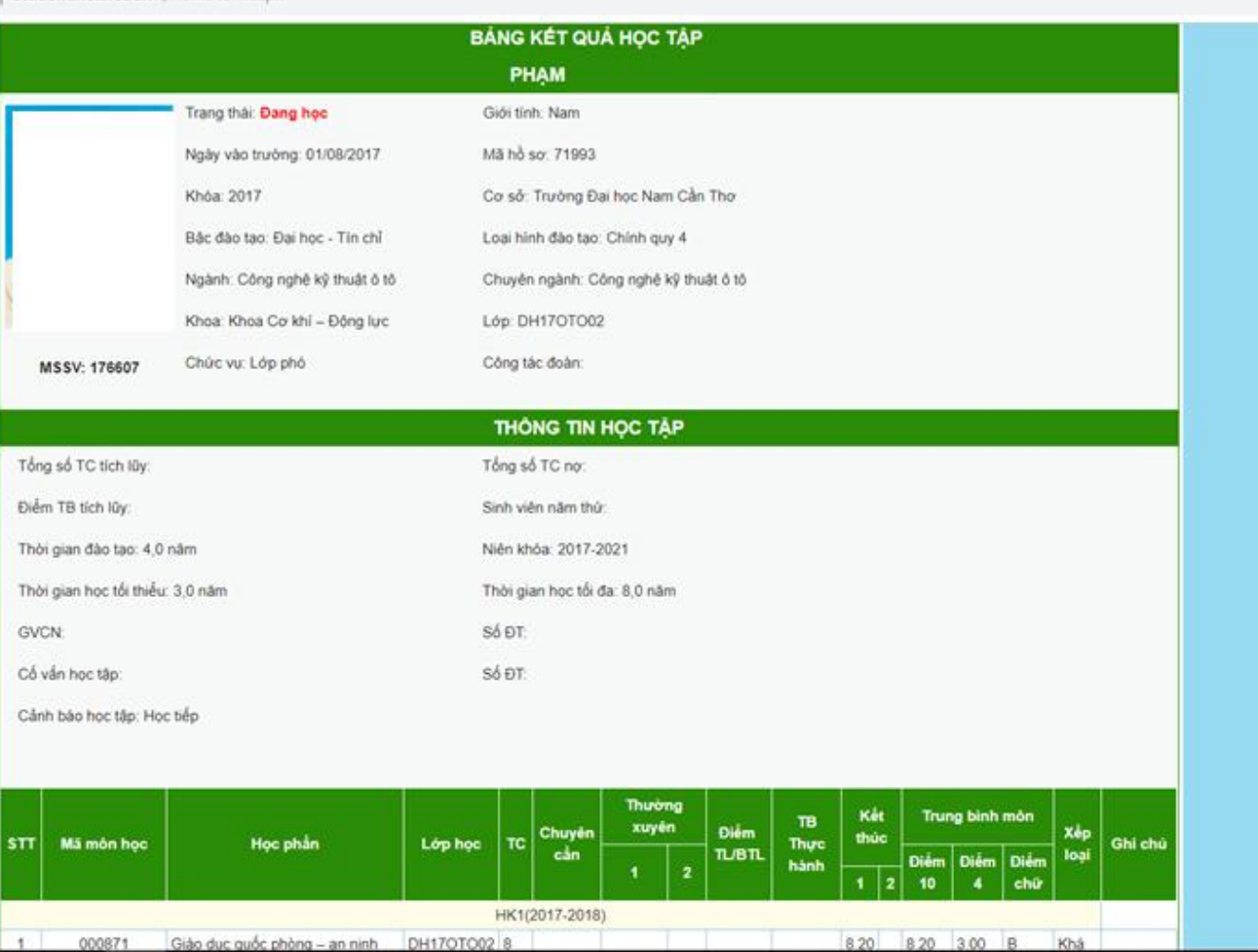

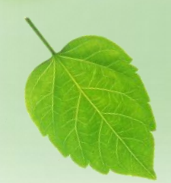

# CỔNG THỐNG TIN SINH VIÊN Xem Kết quả học tập

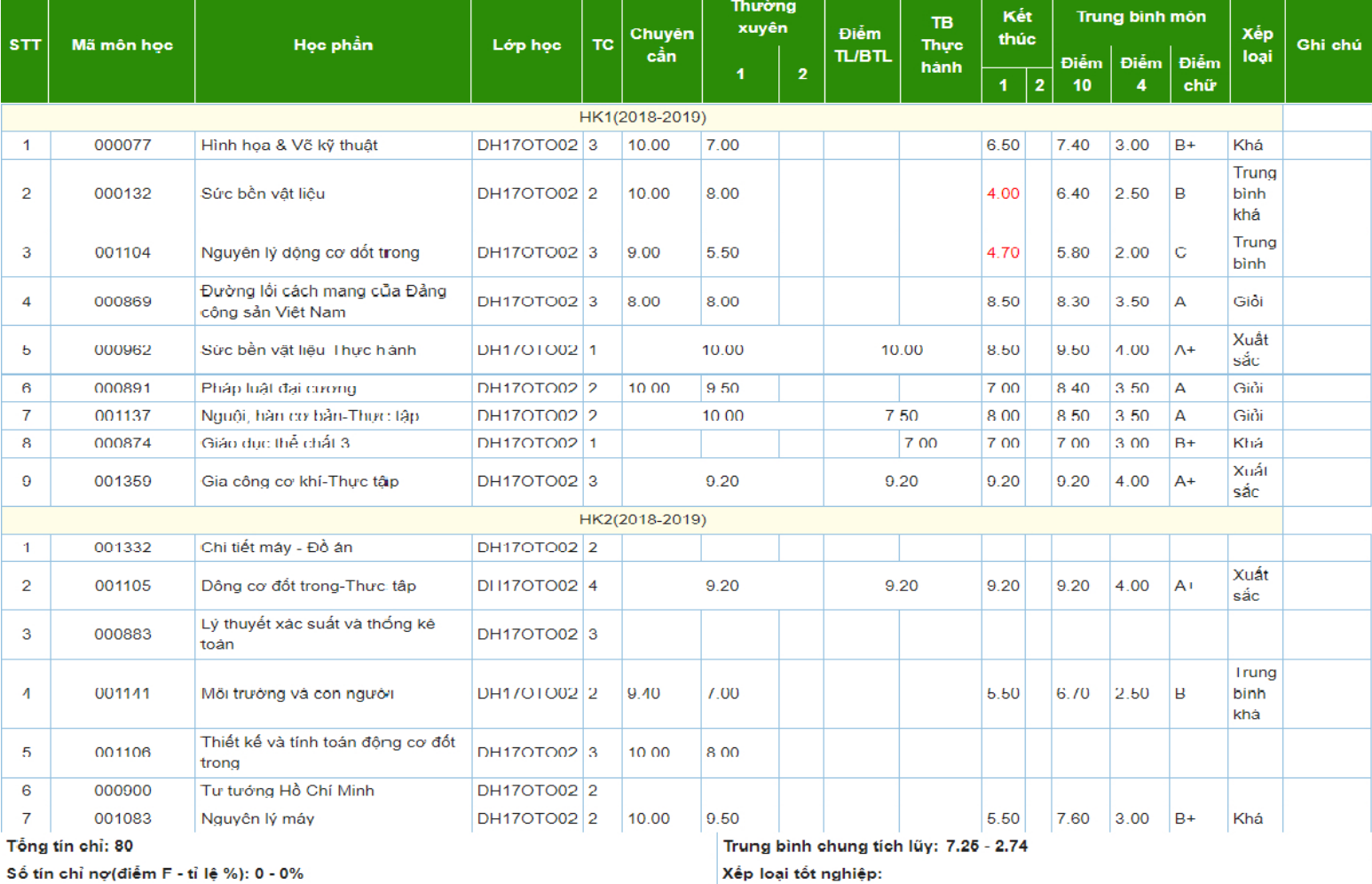

Ghi chú: Diễm Giáo dục quốc phòng – an ninh, Giáo dục thể chất 1, Giáo dục thể chất 2, Giáo dục thể chất 3 không tính vào Trung bình chung tích lũy.

Lưu ý: Nếu sinh viên đã đóng học phí nhưng bị ghi chú là Cẩm thi vì nợ học phí hoặc Chưa đóng học phí thì liên hệ với khoa và yêu cấu được xét lại dự thi

# CỔNG THỐNG TIN SINH VIÊN Xem Công nợ học phí

DC Phòng đào tạo - TRƯỜNC X +

#### 4 Không bảo mật | student.nctu.edu.vn/CongNoSinhVien.aspx

TRƯỜNG ĐẠI HỌC NAM CẦN THƠ - 2019

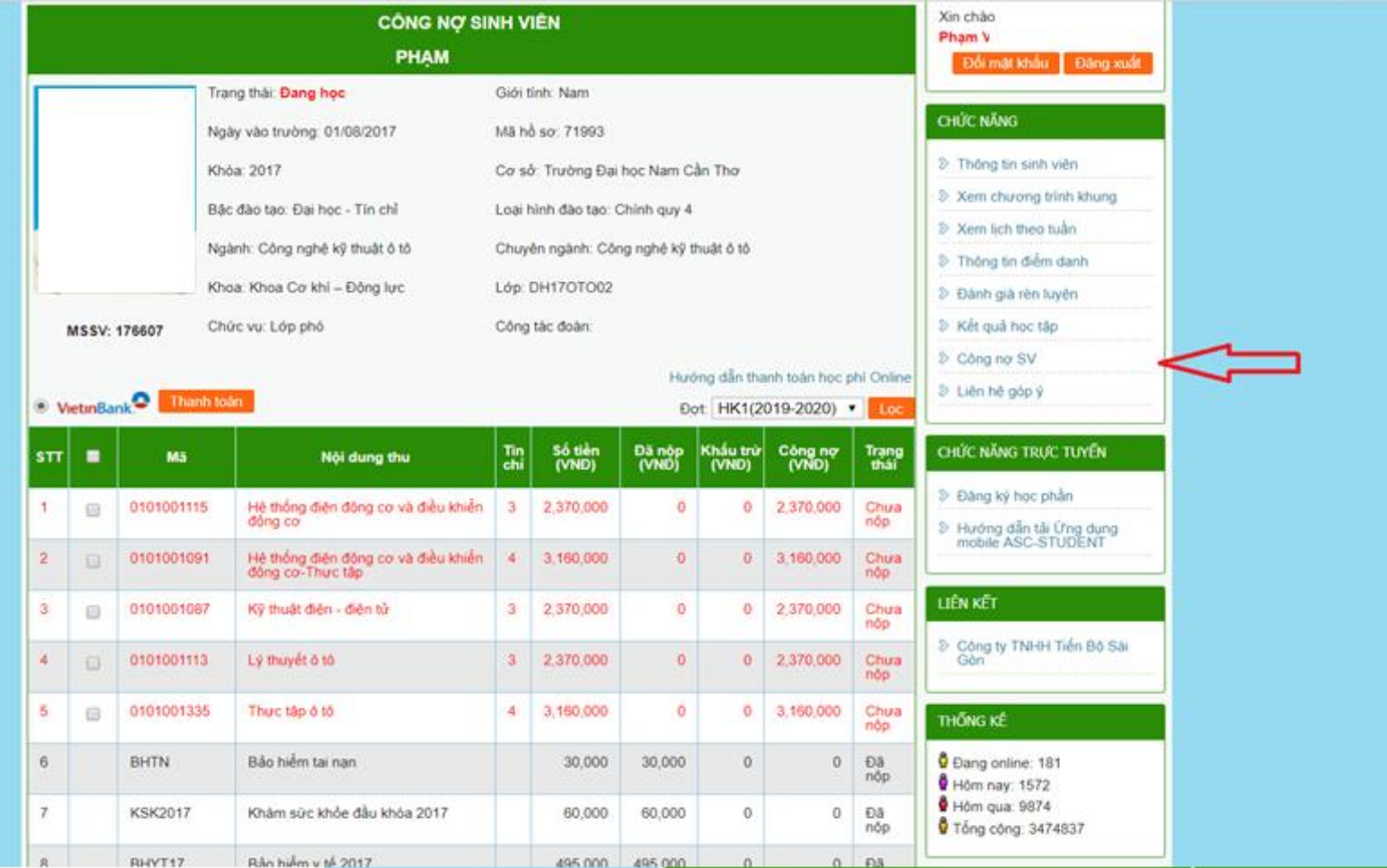

11

# CỔNG THỐNG TIN SINH VIÊN Liên hệ góp ý

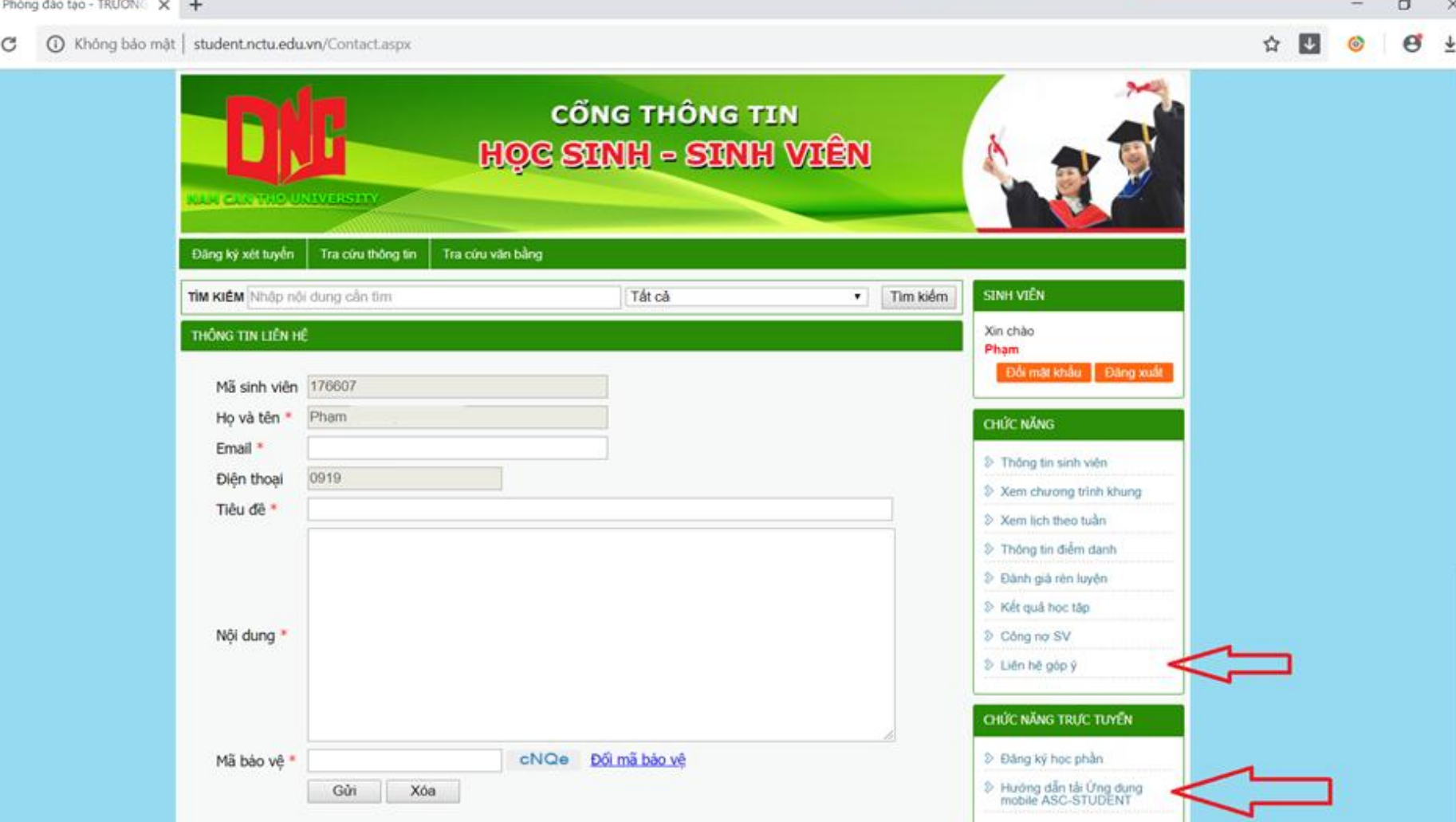

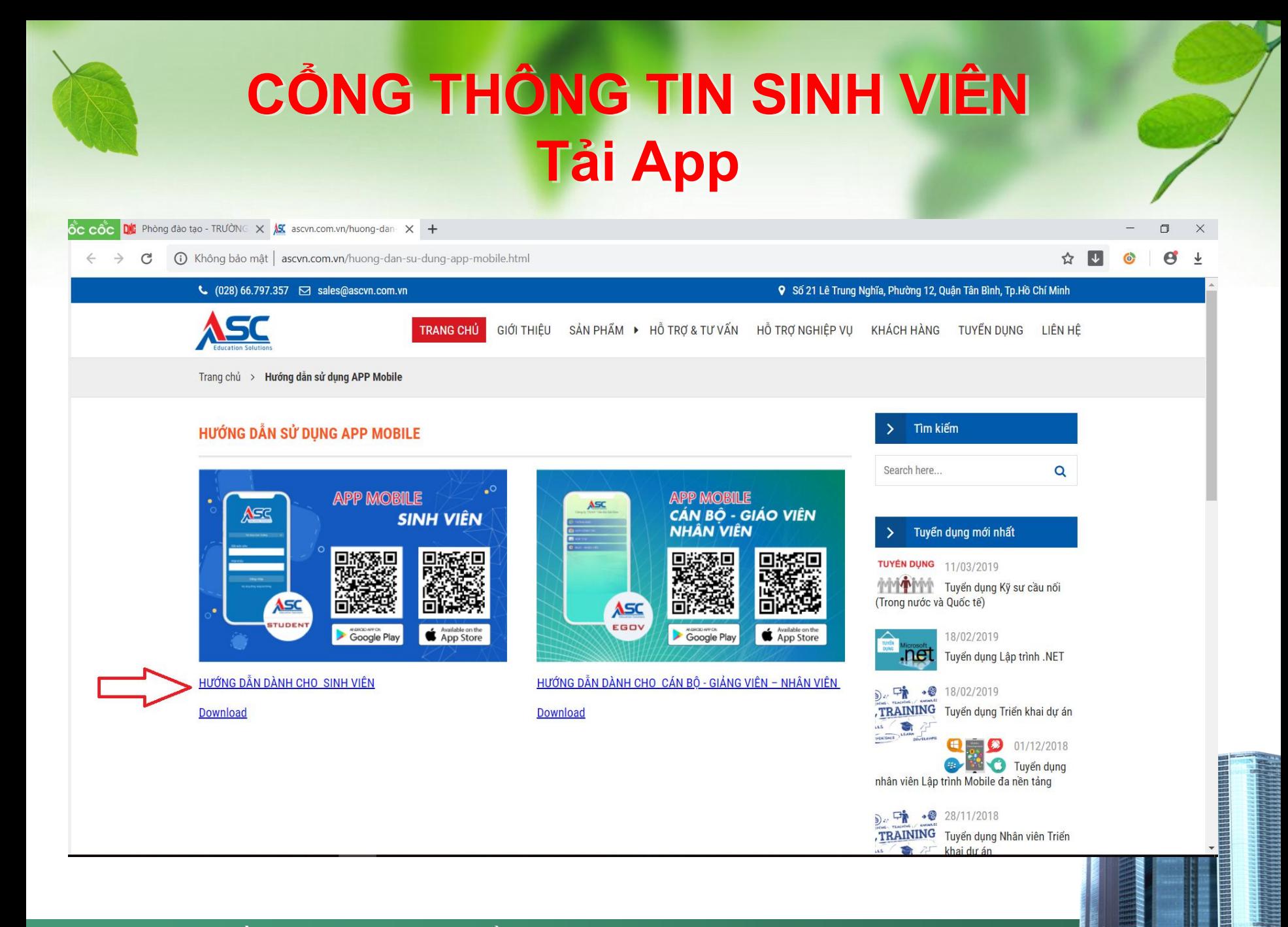

# TRANG THÔNG TIN CHUNG SINH VIÊN

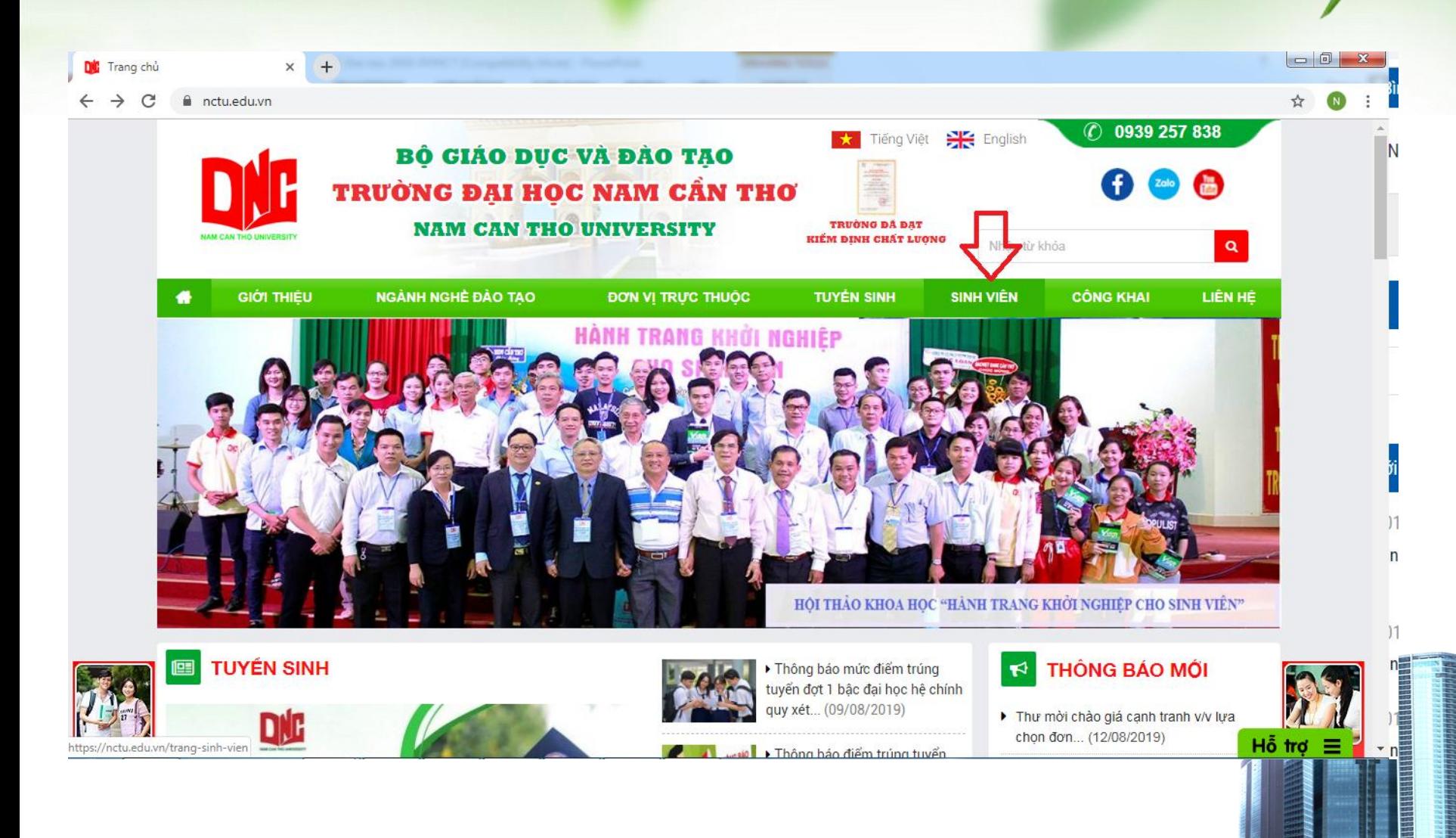

TRANG THÔNG TIN CHUNG SINH VIÊN 同 DIC Trang sinh viên  $\times$  $+$ nctu.edu.vn/trang-sinh-vien THÔNG BÁO MỚI  $\blacktriangleright$ Chi tiết » Thư mời chào giá canh tranh v/v lưa chon **E** LICH THI đơn... (12/08/2019) **XÉT THÔNG** Th tuyển dụng nhân sự tháng 8/2019 Lịch thi học kỳ các lớp liên **TUYỂN TIN THÔNG BÁO** (05/08/2019) thông - vlvh (từ 15/06/2019 -LICH THI **TUYỂN TRU'C** 04/8/2019) (21/07/2019) Tb chào giá cạnh tranh: thi công trọn gói **TUYẾN** THÔNG BÁO **SINH** vât... (01/08/2019) Lich thi lần 2 học kỳ 2 (2018-**THÔNG BÁO Click tại đây** Th làm đơn giảm học phí hki năm học 2019-2019) các lớp chính quy - đợt 1 Click tại đây LICH THI (từ... (03/07/2019) 2020... (31/07/2019) **LICH THI** ▶ Thông báo mời chào giá cạnh tranh: giử xe, Lich thi học kỳ 2 (2018-2019) ăn... (29/07/2019) **THÔNG BÁO** các lớp chính quy - đợt 2 (từ **LICH THI** 29/07/2019 -... (13/06/2019) ▶ Tb thay đổi mức bảo hiểm y tế bắt buộc... (17/07/2019) Lịch thi học kỳ các lớp liên **E3 XEM TÁT CẢ** thông - vlvh (từ 11/05/2019 -Lịch thi lần 2 các lớp liên thông LT15DUO09 - 12 (HK cuối) 09/6/2019) (06/05/2019) 07/08/2019 Cổng thông tin HVSV Diễm - Lịch học - Lịch thi Lịch thi lại các lớp liên thông, Xem chi tiết lịch thi tại đây vừa làm - vừa học (các môn có Cổng thông tin CB-GV Lịch coi thi- Lịch giảng dạy kết... (23/04/2019) Chi tiết » Đánh giá giảng dạy Lịch thi các lớp liên thông và Thông tin dạy & học vừa làm vừa học (30/3 -05/5/2019) (04/04/2019) Hô trơ 10:22 AM (ජි **x** ≣ Е  $P<sub>2</sub>$  $\mathsf{w}$ EN A # 3 D  $\bullet$  $\mathcal{L}$  $\blacklozenge$ 8/14/2019

# **TRANG TELEGRAM NHẬN THÔNG BÁO VỀ LỊCH HỊCH, LỊCH THI,…**

**Bước 1:** Tải "Telegram messenger" từ CHPlay hoặc Appstore

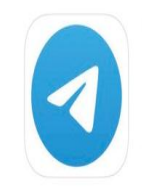

**Telegram Messenger** Mang Xã hội \*\*\*\*\* 780

MỞ

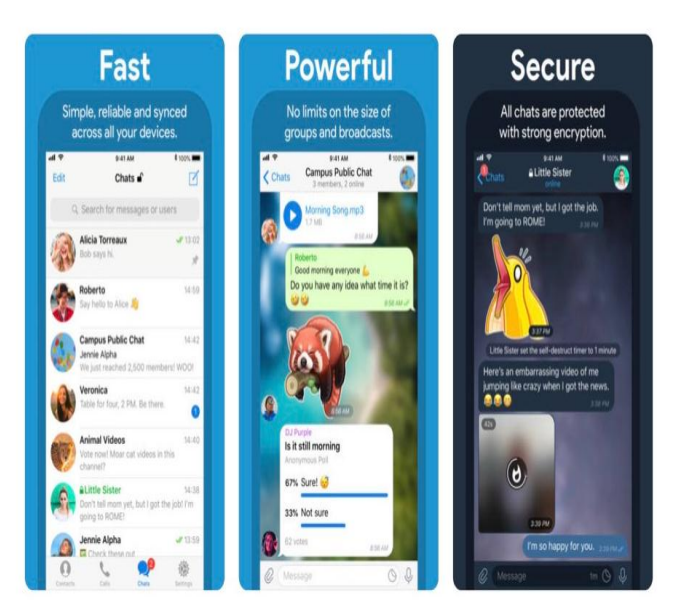

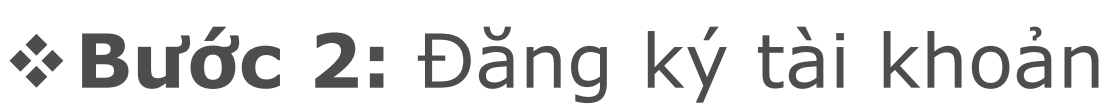

### **Bước 3:** Vào tìm kiếm gõ *"Đại học Nam Cần Thơ"*  xong chọn *"Join"* vào **CHANNEL KẾ HOẠCH HỌC DNC [https://t.me/daihocnam](https://t.me/daihocnamcantho) cantho** để xem thông báo

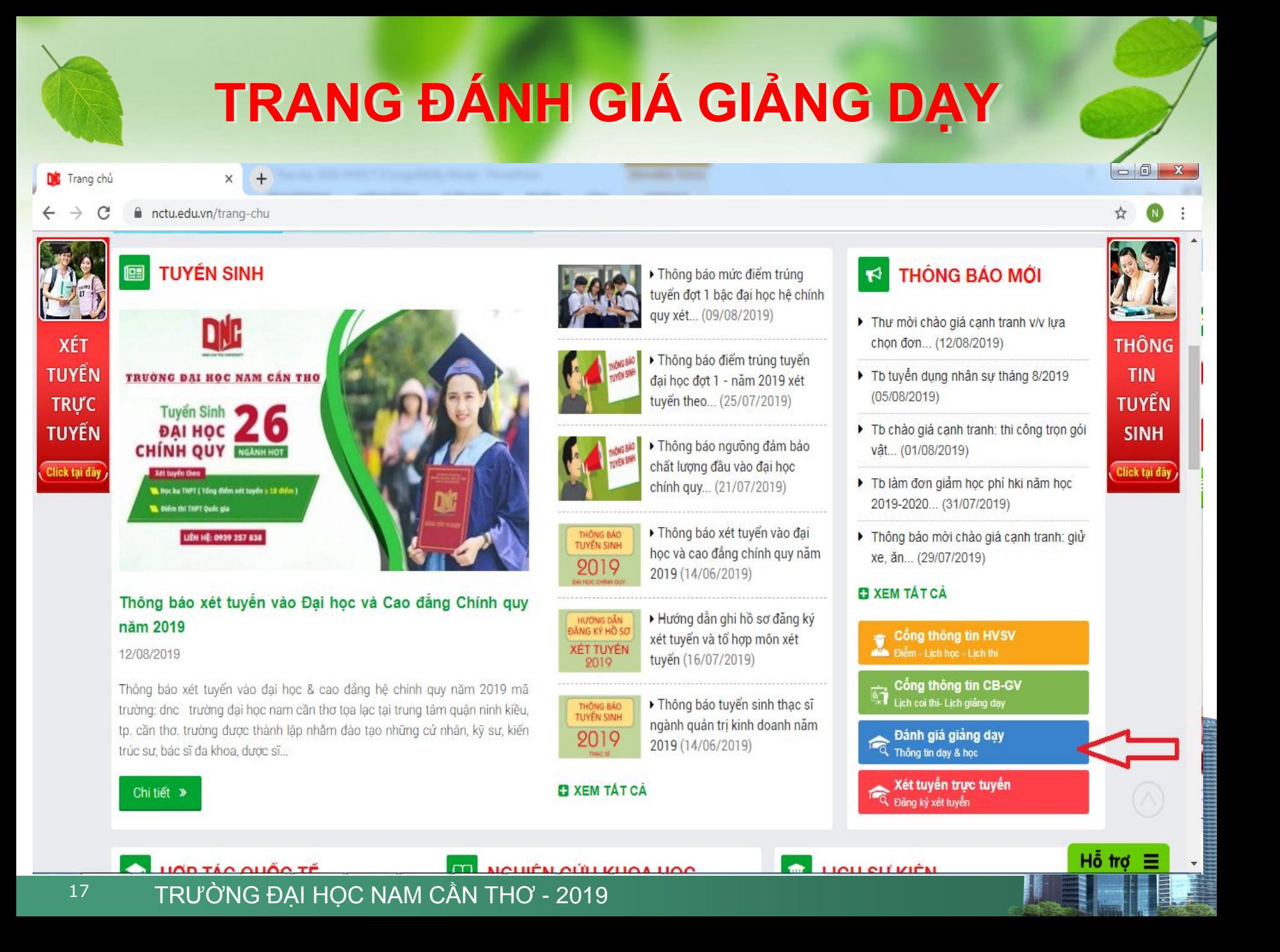

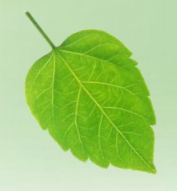

# TRANG ĐÁNH GIÁ GIẢNG DẠY

DIC Trang chủ

PHIẾU THU THẬP THỐNG TIN DA X

docs.google.com/forms/d/e/1FAIpQLSd4g0M6m-fsUeNR4VcQjYo910FumyIz006tWgm2mqAyWRtmmA/viewform

 $+$ 

### PHIẾU THU THẤP THỐNG TIN DẠY VÀ HOC

(Dùng để lấy ý kiến sinh viên về hoạt động dạy học và hỗ trợ sinh viên)

\* Required

Tên học phần (HP): \* Nhập chính xác tên học phần (ví dụ: Vật lý đại cương)

Your answer

Hình thức môn học \*

Lý thuyết

Thực hành

Họ và tên Giảng viên: \*

Your answer

Thông tin về sinh viên

18 TRƯỜNG ĐẠI HỌC NAM CẦN THƠ - 2019

### Thông báo đã gửi Phiếu Đánh giá giảng dạy

 $-0$ 

### PHIẾU THU THẤP THỐNG TIN DAY VÀ HOC

Your response has been recorded.

Submit another response